## **Inhaltsverzeichnis**

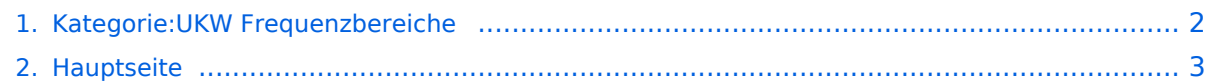

## <span id="page-1-0"></span>**Kategorie:UKW Frequenzbereiche**

Das Inhaltsformat pdf wird vom Inhaltsmodell Wikitext nicht unterstützt.

Zurück zur Seite [Hauptseite.](#page-2-0)

## <span id="page-2-0"></span>**Quelltext der Seite Hauptseite**

Sie sind nicht berechtigt, die Seite zu bearbeiten. Gründe:

- Die Aktion, welche Sie beantragt haben, ist auf Benutzer beschränkt, welche einer der Gruppen ["Administratoren](https://wiki.oevsv.at/w/index.php?title=Project:Administratoren&action=view), [Sichter,](https://wiki.oevsv.at/w/index.php?title=Project:Sichter&action=view) [Prüfer"](https://wiki.oevsv.at/w/index.php?title=Project:Pr%C3%BCfer&action=view) angehören.
- Die Aktion, welche Sie beantragt haben, ist auf Benutzer beschränkt, welche der Gruppe "editor" angehören.
- Diese Seite wurde geschützt, um Bearbeitungen sowie andere Aktionen zu verhindern.

Sie können den Quelltext dieser Seite betrachten und kopieren.

Hier findet Ihr den in Österreich gültigen [http://www.oevsv.at/export/shared/.content/.galleries /Downloads\_Referate/UKW-Referat-Downloads/UKW\_Bandplan\_2015.pdf Amateurfunk UKW Bandplan (50 MHz - 3 THz)]. Die UKW Frequenzbereiche bieten mannigfaltige Möglichkeiten Funkverbindungen zu machen. <br> Direkte Funkverbindungen, mittels [http://www.oevsv.at/export/shared/.content/.galleries /Downloads\_Referate/UKW-Referat-Downloads/Relaisstellen\_20160805.pdf ortsfester Relaisstationen], über die Troposphäre, Ionosphäre, Reflexionen an in die Erde eintretenden Meteoriten, über Satelliten und sogar mit dem Mond als Reflektor sind möglich. <br> VHF 50MHz - 70MHz - 144MHz <br>>>
UHF 432MHz<br>>
UHF 432MHz<br> SHF<br> Mikrowelle<br> <br> Eine generelle Übersicht über die Einteilung der Frequenzbereiche (und ihre Namen) findet man bei [http://de.wikipedia.org/wiki/Frequenzband#.C3.9Cbersicht wikipedia].

Die folgende Vorlage wird auf dieser Seite verwendet:

[Vorlage:Box Note](https://wiki.oevsv.at/wiki/Vorlage:Box_Note) [\(Quelltext anzeigen\)](https://wiki.oevsv.at/w/index.php?title=Vorlage:Box_Note&action=edit) (schreibgeschützt)

Zurück zur Seite [Hauptseite.](#page-2-0)